# **INBANK** app

## Nuove funzionalità Inbank app

### Guida illustrata

**INDO / DOVE / COME WOTE** 

Versione Inbank app 3.20

Gentile Cliente,

con l'aggiornamento alla versione 3.20, l'app Inbank si è arricchita di nuove funzionalità. Di seguito un elenco delle novità, con relativa descrizione e guida all'utilizzo.

#### BONIFICO PER DETRAZIONI FISCALI

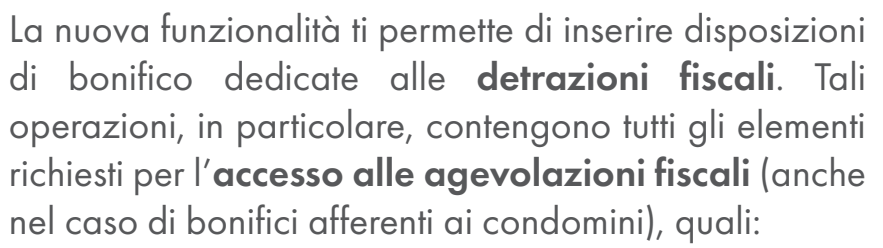

- Ordinante e relativo identificativo fiscale
- Beneficiario e relativo identificativo fiscale
- Causale in cui inserire gli estremi della fattura oggetto del pagamento
- Tipologia di agevolazione fiscale di cui si intende beneficiare

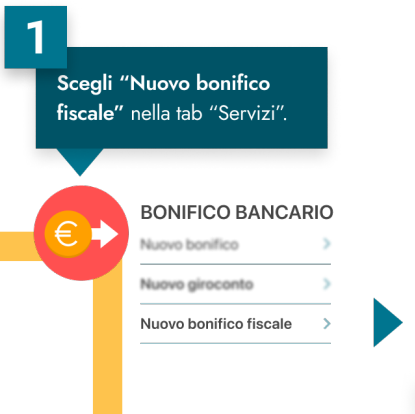

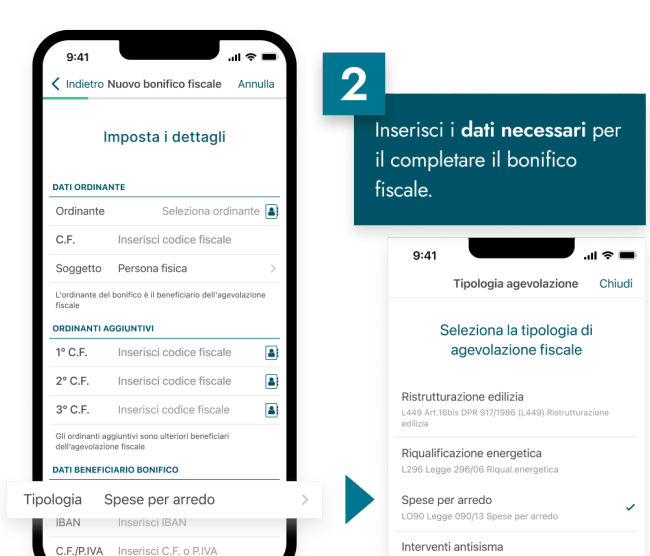

Le condizioni economiche del servizio sono indicate nel Documento di Sintesi del tuo contratto di conto corrente.

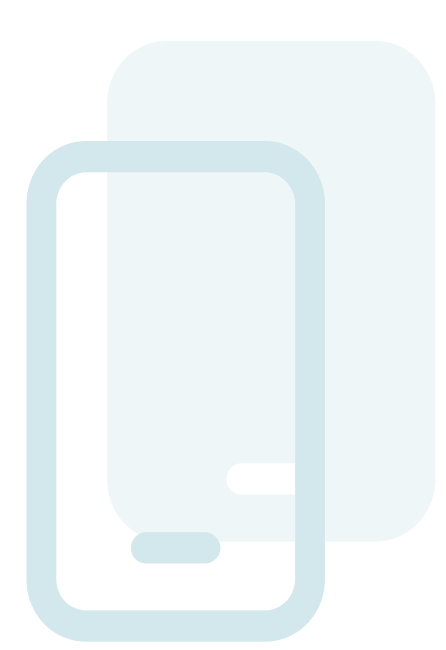

#### IMPOSTAZIONE "3DS CODICE DI SICUREZZA E-COMMERCE"

Il 3D Secure (o 3DS) è il servizio che garantisce la sicurezza delle operazioni e-commerce effettuate con le tue carte abilitate ai pagamenti online. L'approvazione di tali operazioni è infatti soggetta all'inserimento contestuale del "3DS codice di sicurezza e-commerce", un codice statico scelto dal cliente, e di un codice temporaneo (OTP) ricevuto via SMS al proprio numero di telefono.

Con questa nuova funzionalità potrai impostare o modificare il tuo "3DS codice di sicurezza e-commerce" direttamente da app. Ricorda che il codice 3DS impostato può essere poi gestito con l'autorizzazione rapida tramite biometria o PIN.

Attenzione! Se non hai impostato il "3DS codice di sicurezza e-commerce" per la tua carta di debito/ prepagata, anche se risulta abilitata ai pagamenti online, non potrai completare acquisti o pagamenti e-commerce.

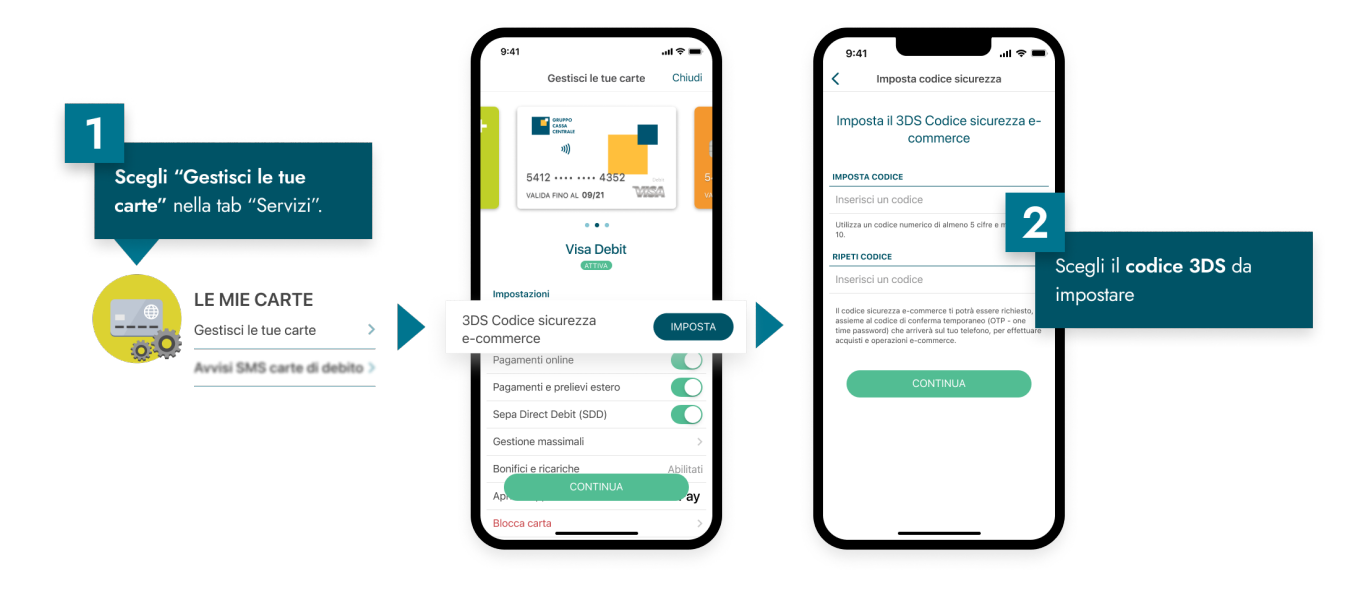

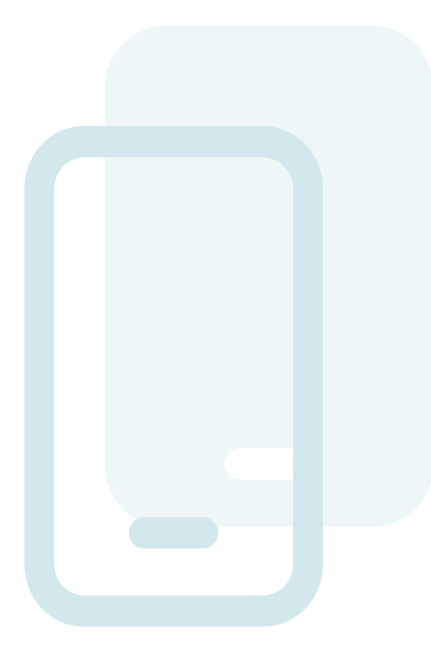

#### GESTIONE RUBRICA BENEFICIARI

Gestisci agevolmente i beneficiari delle tue operazioni di bonifico. Puoi aggiungerne di nuovi oppure eliminare o modificare quelli già esistenti. In questo modo, all'inserimento di un'operazione diretta ad uno dei beneficiari presenti in rubrica, potrai richiamarne agevolmente i dati (codice IBAN, codice fiscale, indirizzo, …) senza doverli inserire manualmente.

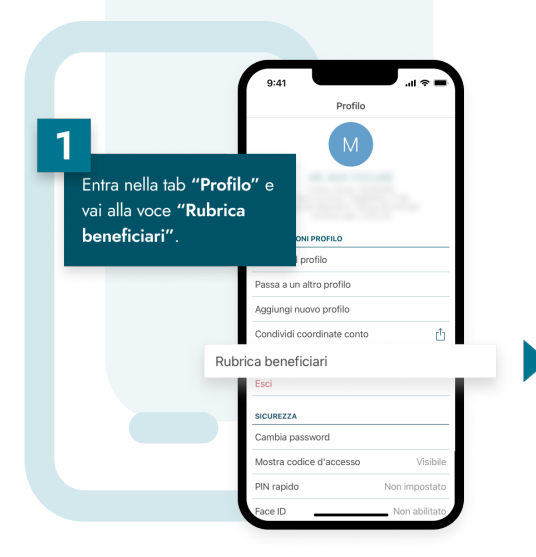

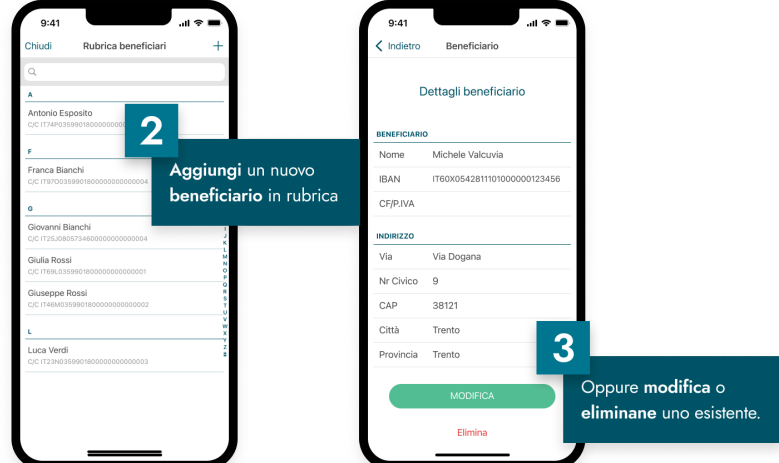

#### **GIROCONTO**

Il giroconto consente il trasferimento di denaro tra i conti della stessa Banca collegati all'utenza Inbank. Con la nuova funzionalità disponibile in Inbank app puoi inserire giroconti in maniera facile senza necessità di inserire l'iban del conto di accredito.

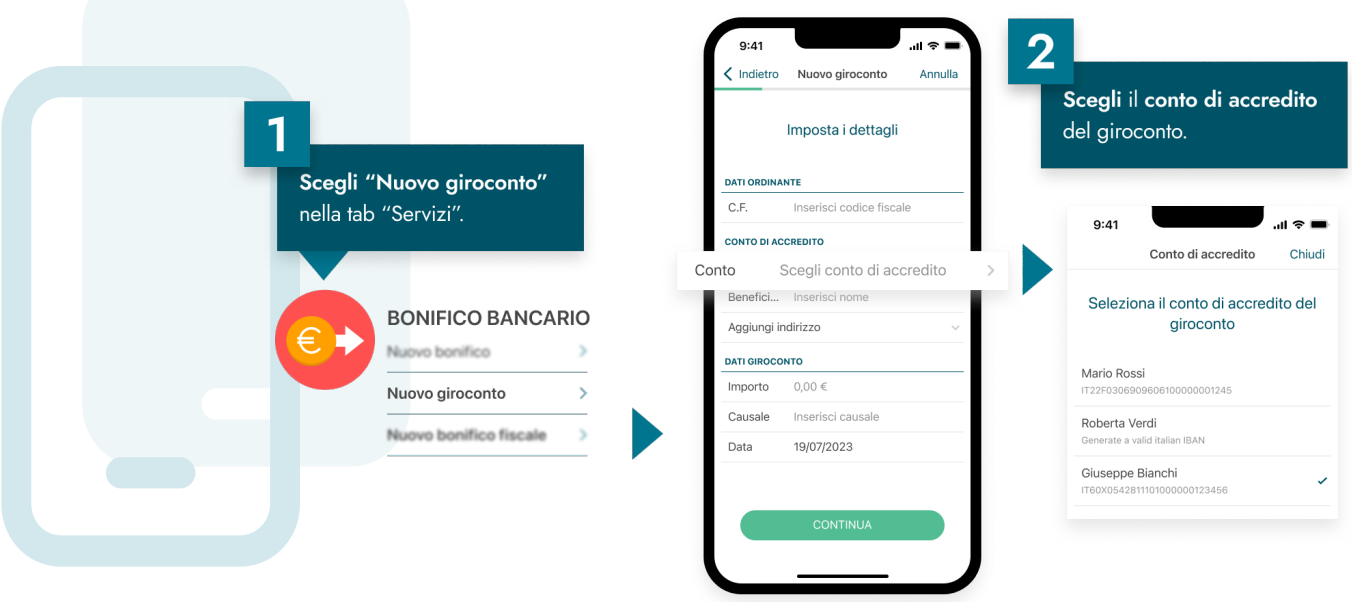

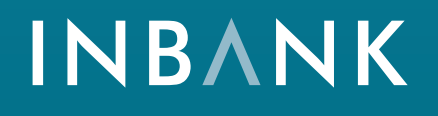

La soluzione per la banca digitale che racchiude una famiglia di servizi completa e integrata.

www.inbank.it